## **What is it about?**

- Theory
	- The core of solving constraint problems using Constraint Programming (CP), with emphasis on:
		- Modeling
		- Solving:
			- Local consistency and propagation;
			- Backtracking search + heuristics.
	- Brief overview of advanced topics.
- **Practice** 
	- Programming examples.
	- Project work.

## **Efficiency**

- Bad choice of nodes, bad assignment of values => Good heuristic choice is very important!
- Good heuristics are always possible?
	- No!
- What can we do then?
	- Good consistency and propagation!
- Didn't we do that already?
	- Not as strong as we could!

## **A State During Search**

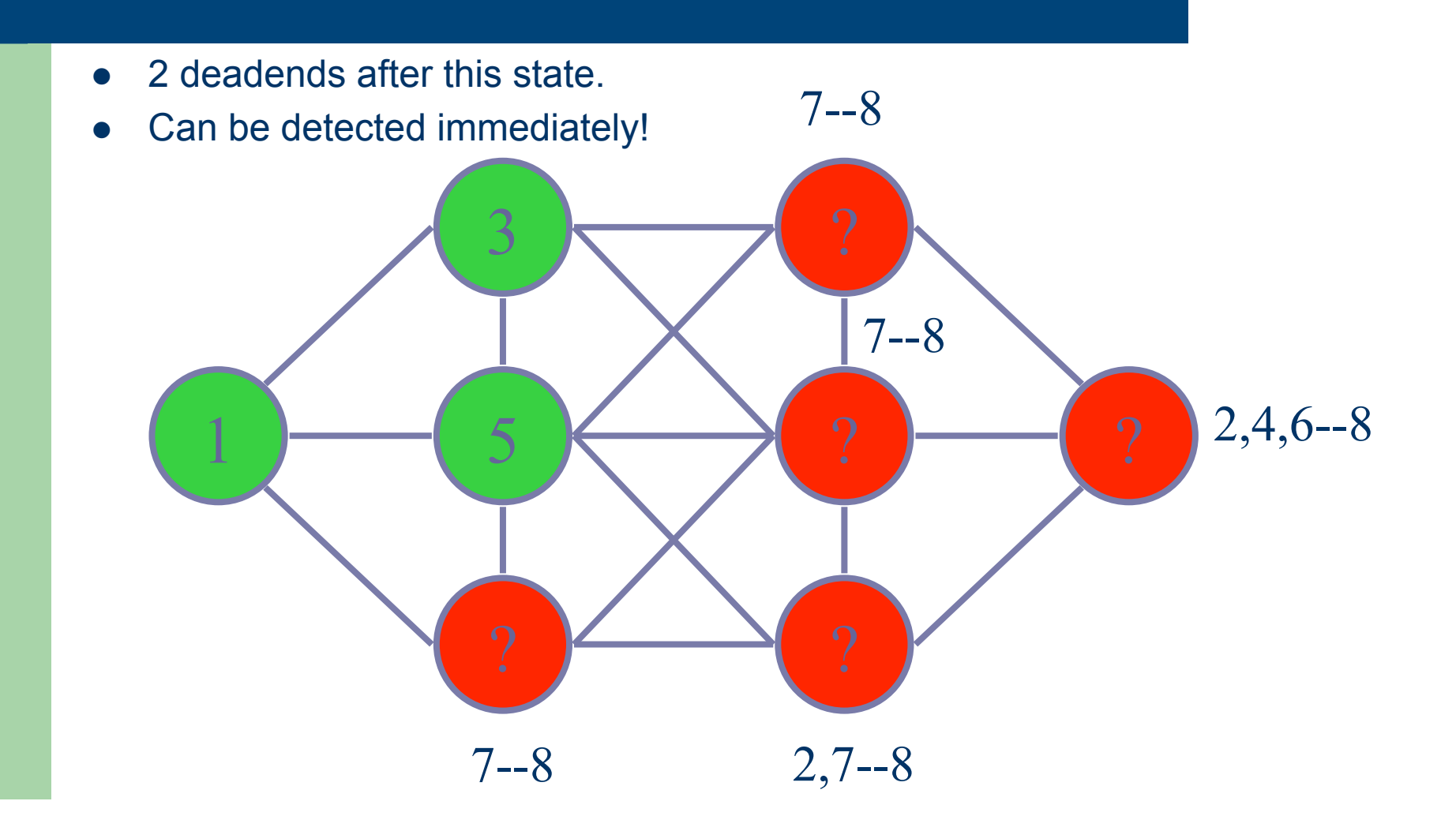

# **A State During Search**

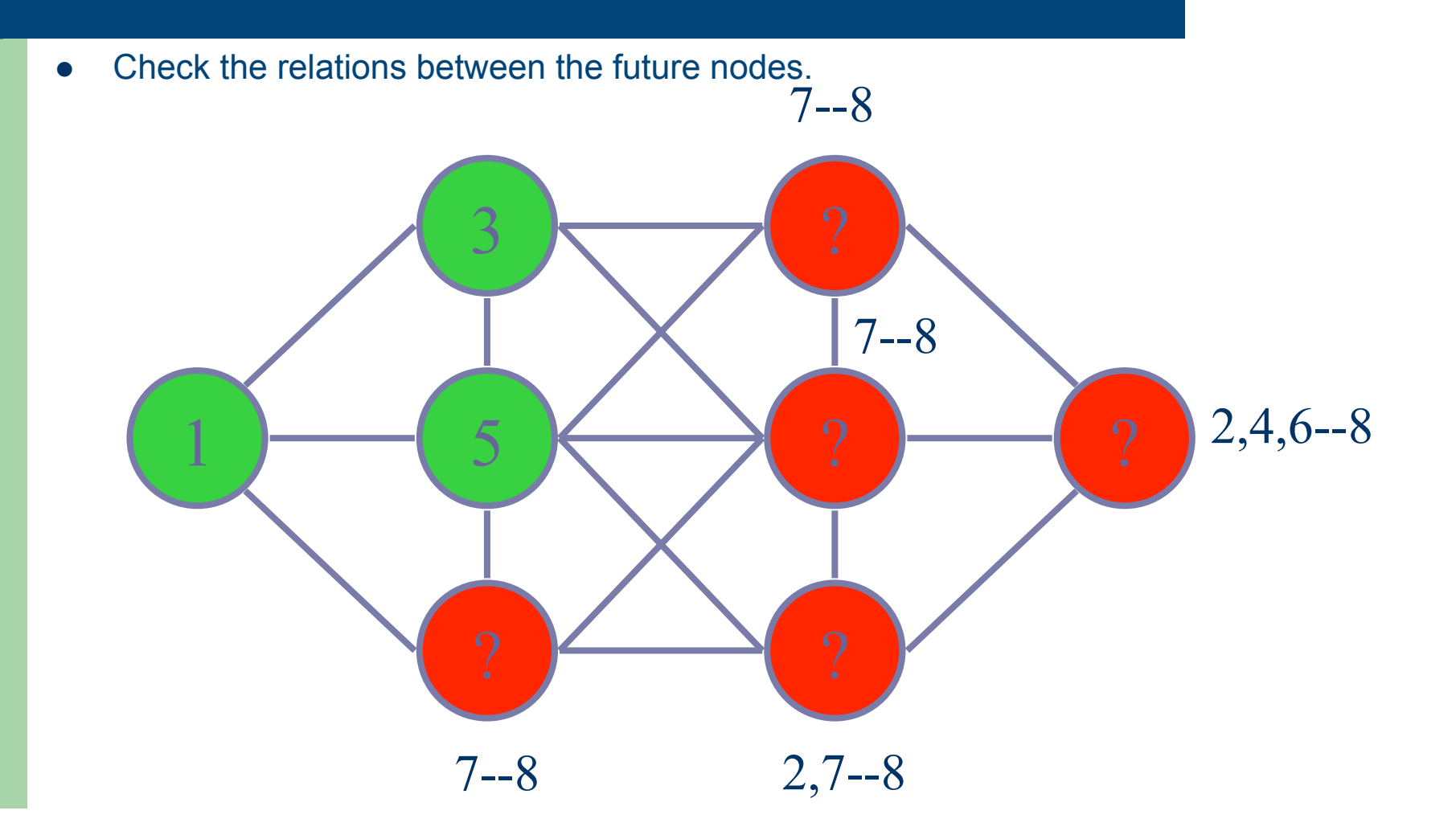

## **Efficiency**

- Bad choice of nodes, bad assignment of values
	- => Good heuristic choice is very important!
- ! Good heuristics are always possible?
	- No!
- What can we do then?
	- Good consistency and propagation!
- Didn't we do that already?
	- Not as strong as we could!
- Is that all?
	- Nope!
	- Good modeling can result in even stronger consistency & propagation

## **Modeling**

- Unknowns:  $N_1..N_8$  represent the nodes
- Values that  $N_1..N_8$  can take:  $\{1,2,3,4,5,6,7,8\}$
- Relations: for all  $i < j$  s.t. Ni and Nj are adjacent.  $|N_i N_j| > 1$

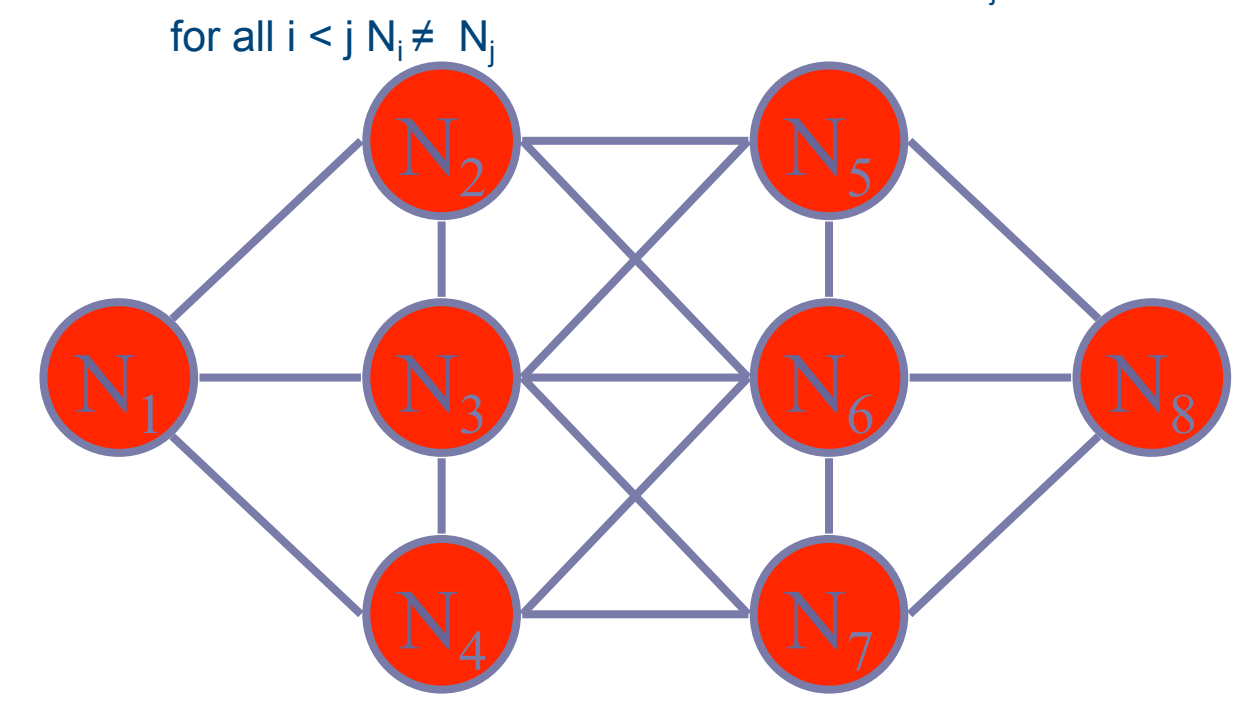

#### **Another State**

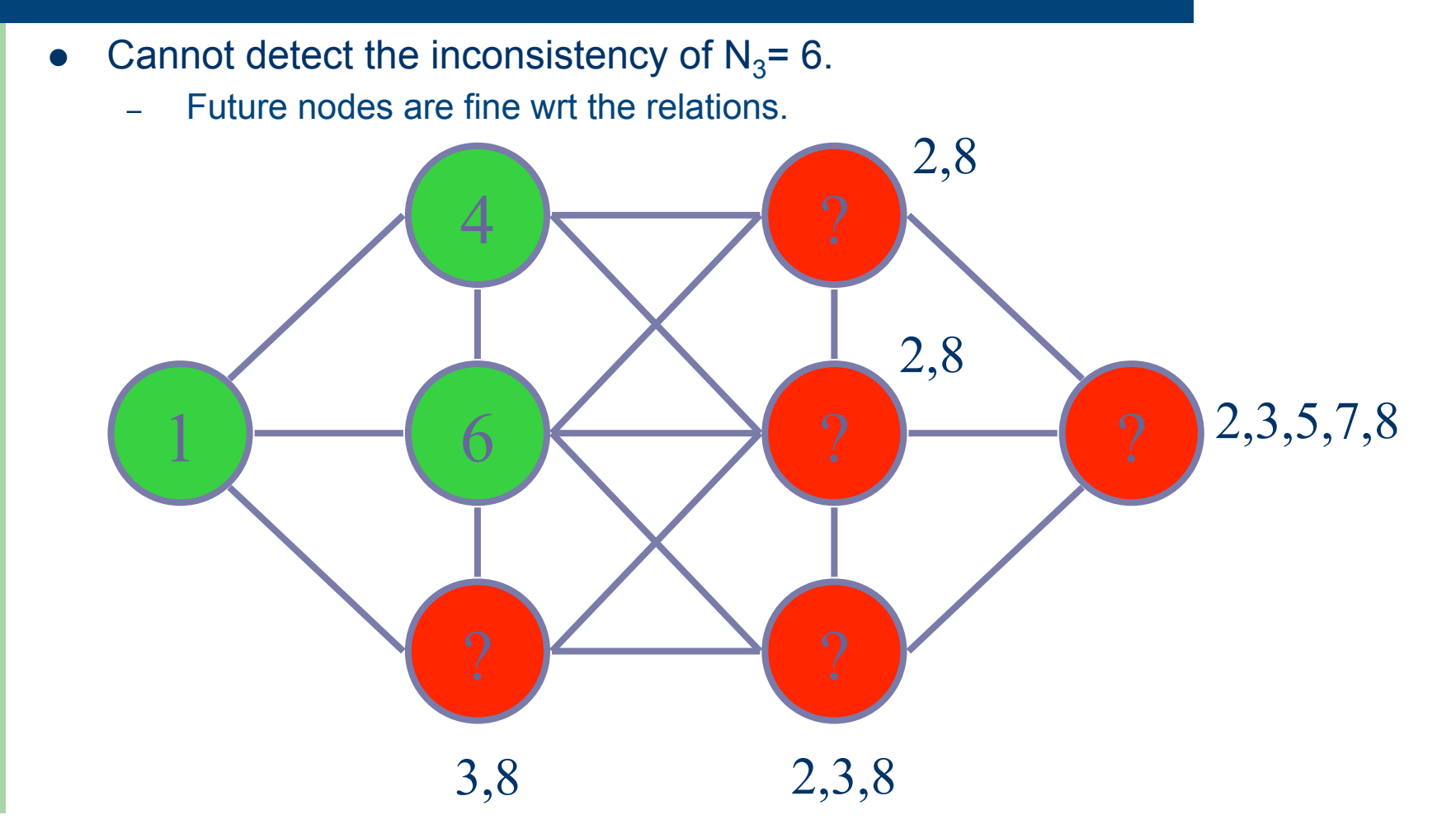

## **Stronger Model**

- **.** Relations:
	- for all  $i < j$  s.t. Ni and Nj are adjacent  $|N_i N_j| > 1$
	- for all  $i < j$   $N_i \neq N_j$  alldifferent([N<sub>1</sub>, N<sub>2</sub>, N<sub>3,</sub> N<sub>4</sub>, N<sub>5</sub>, N<sub>6,</sub> N<sub>7,</sub>])

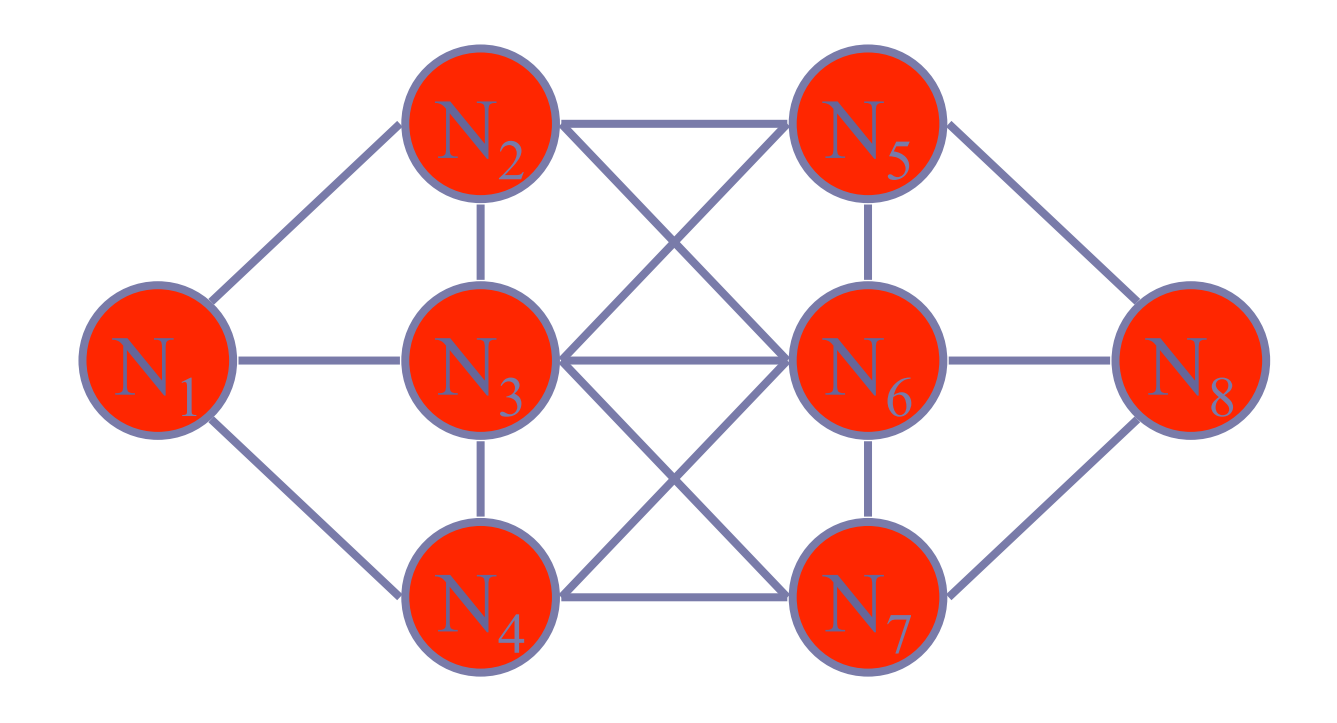

#### **Another State**

• Check the difference relations between the future nodes.

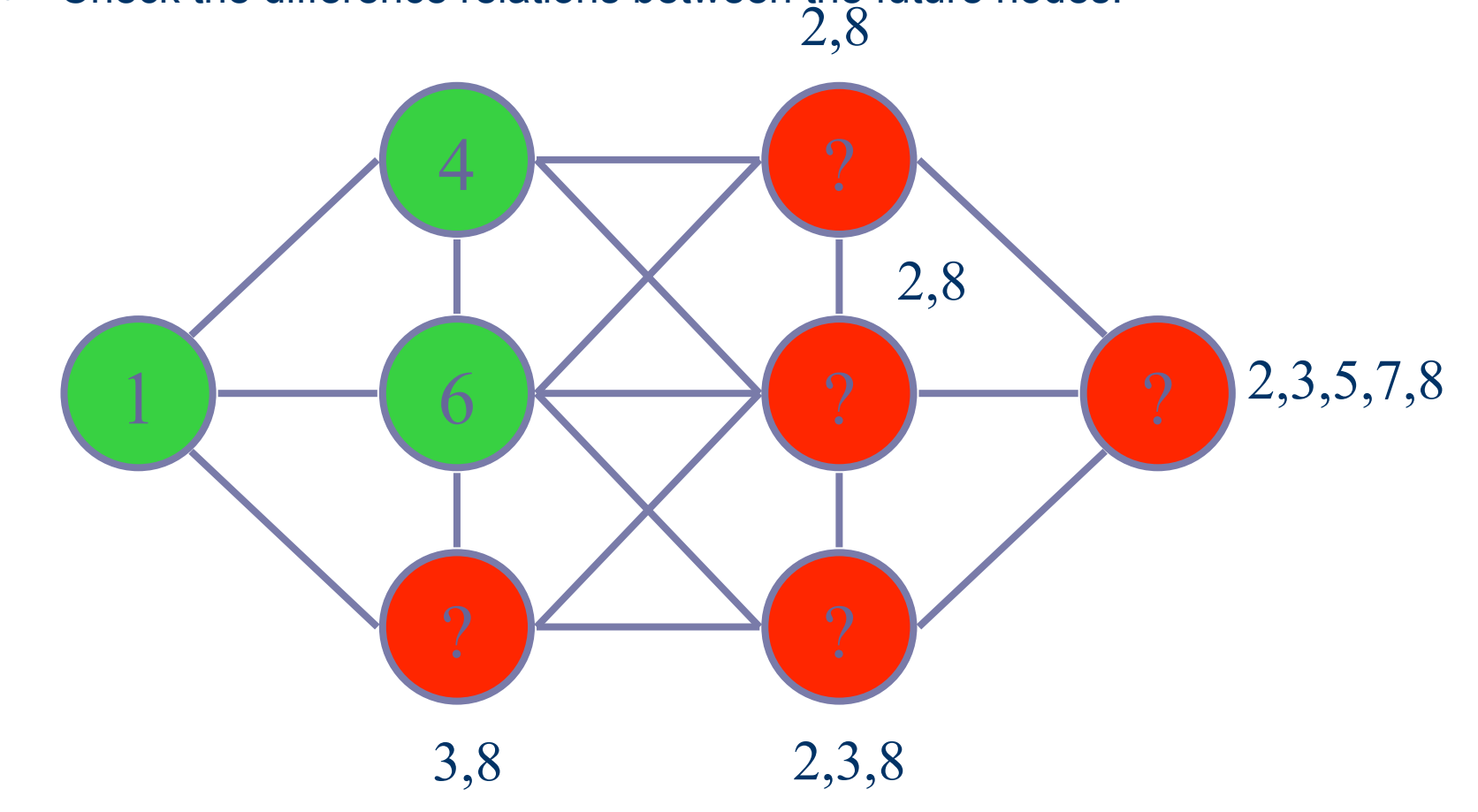

#### **Another State**

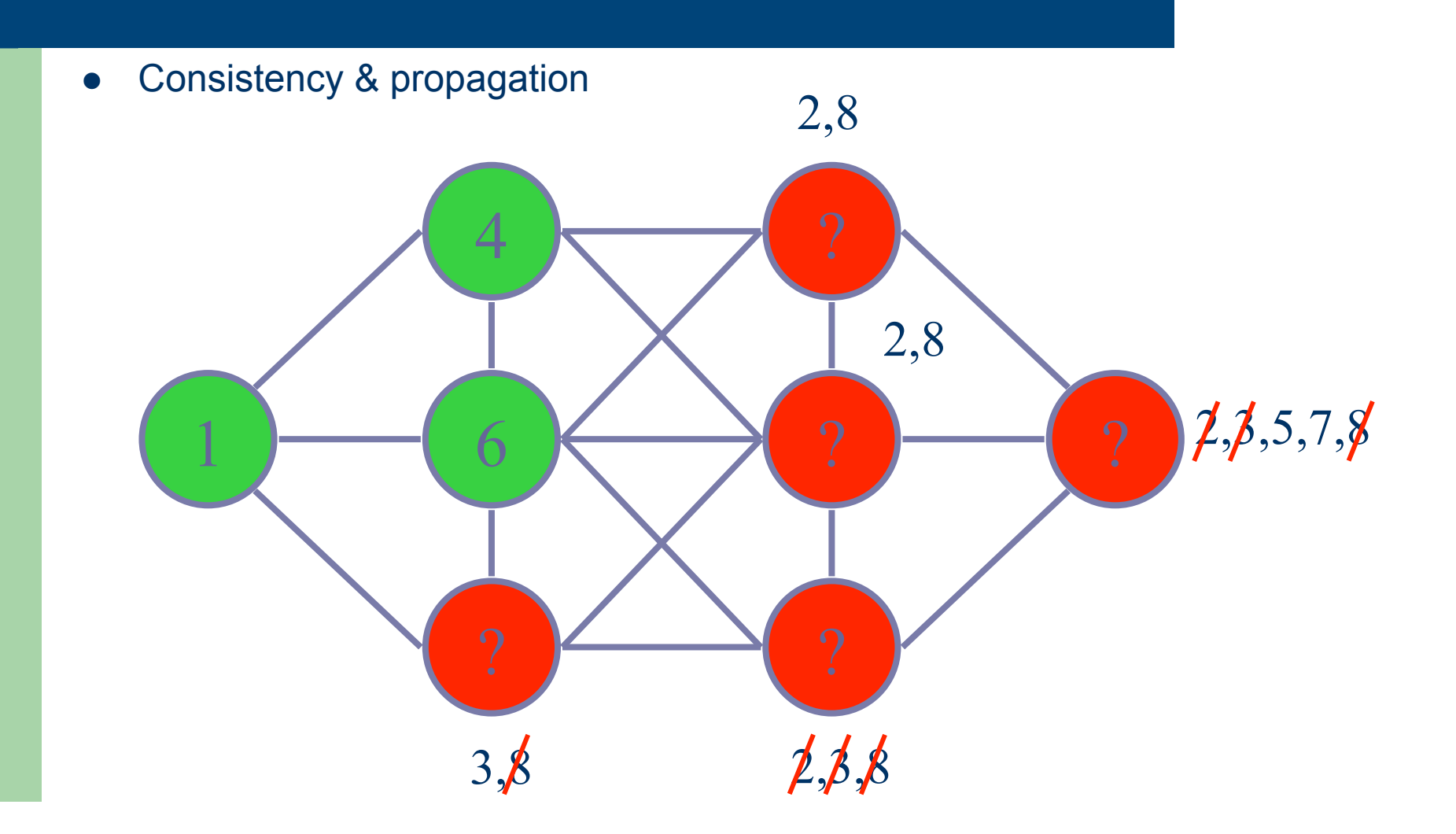

# **PART I: Modeling**

# **Modeling**

- Representation of a decision problem as a CSP.
- **Formalize:** 
	- unknowns of the decision  $\rightarrow$  variables
	- possible values for unknowns  $\rightarrow$  domains
	- relations between the unknowns  $\rightarrow$  constraints

## **CSPs: More formally**

- ! A CSP is a triple **<X,D,C>** where:
	- $-$  **X** is a set of decision variables  $\{X_1, ..., X_n\}$ ;
	- $-$  **D** is a set of domains  $\{D_1, ..., D_n\}$  for **X**:
		- $D_i$  is a set of possible values for  $X_i$ ;
		- usually assume finite domain.
	- **C** is a set of constraints **{C1,…,Cm}**:
		- $C_i$  is a relation over  $X_i, ..., X_k$ , giving the set of combination of allowed values;
		- $C_i \subseteq D(X_j) \times ... \times D(X_k)$
- A solution to a CSP is an assignment of values to the variables which satisfies all the constraints simultaneously.

# **Constraint Optimization Problems**

- CSP enhanced with an optimization criterion, e.g.:
	- minimum cost;
	- shortest distance;
	- fastest route;
	- maximum profit.
- Formalization of the optimization criterion as an objective function.

## **CSPs: A simple example**

• Variables

 $X = \{X_1, X_2, X_3\}$ 

• Domains

 $D(X_1) = \{1,2\}, D(X_2) = \{0,1,2,3\}, D(X_3) = \{2,3\}$ 

• Constraints

 $X_1$  >  $X_2$  and  $X_1 + X_2 = X_3$  and  $X_1 \neq X_2 \neq X_3 \neq X_1$ 

• Solution

 $X_1 = 2, X_2 = 1, X_3 = 3$  alldifferent([X<sub>1</sub>, X<sub>2</sub>, X<sub>3</sub>])

#### **Sudoku**

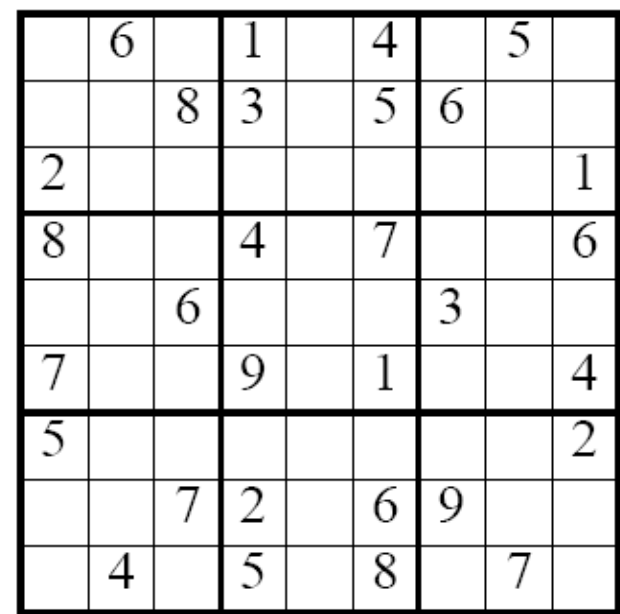

#### **Sudoku**

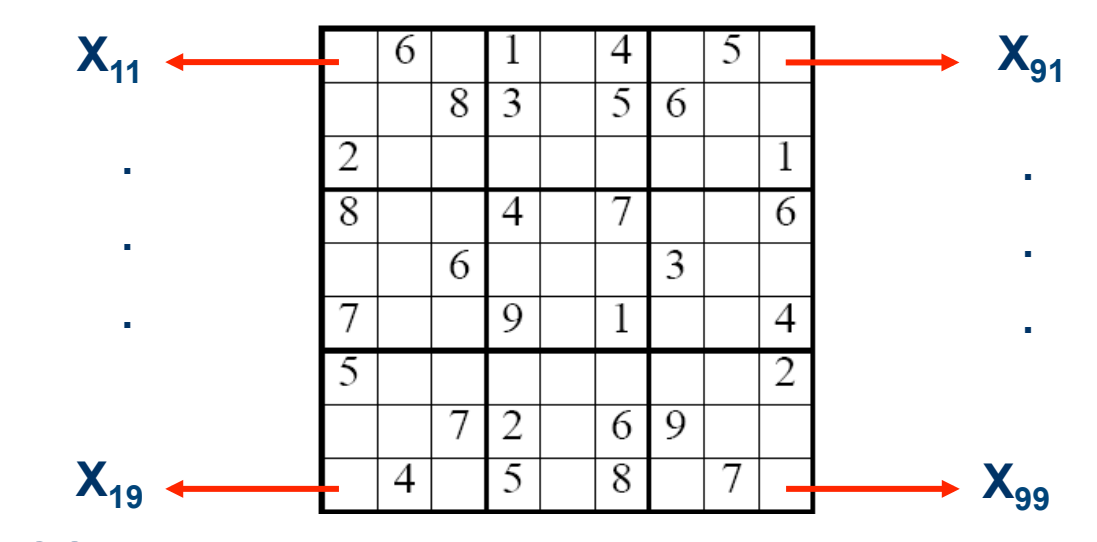

- A simple CSP
	- 9x9 variables  $(X_{ij})$  for each cell with domains  $\{1,..., 9\}$
	- Not-equals constraints on the rows, columns, and 3x3 boxes. E.g., alldifferent( $[X_{11}, X_{21}, X_{31}, ..., X_{91}]$ ) alldifferent( $[X_{11}, X_{12}, X_{13}, ..., X_{19}]$ ) alldifferent( $[X_{11}, X_{21}, X_{31}, X_{12}, X_{22}, X_{32}, X_{13}, X_{23}, X_{33}]$ )

# **Task Scheduling**

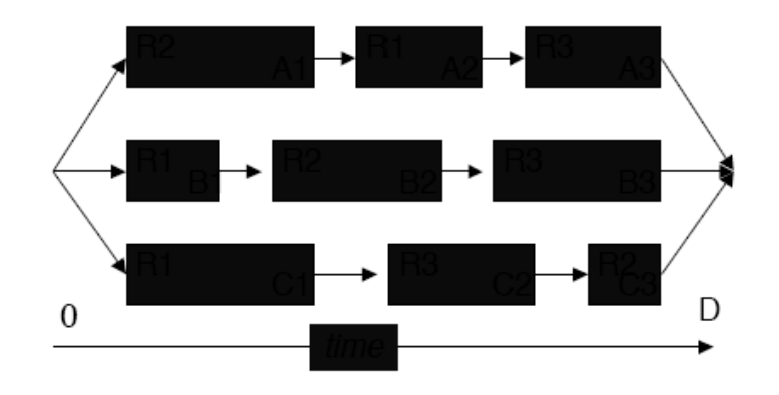

- Schedule tasks on a machine, in time D, by obeying the temporal and precedence constraints:
	- $-$  each task i has a specific fixed processing time  $p_i$ ;
	- $-$  each task can be started after its release date  $r_i$ , and must be completed before its deadline  $d_i$ ;
	- tasks cannot overlap in time;
	- precedence relations must be respected.

# **Task Scheduling**

- Variables and Domains
	- Start<sub>i</sub>, representing the starting time of each task i, taking a value from {1,2,…, D}.
	- This immediately ensures that each task starts at exactly one time point.
- **Constraints** 
	- Respect release date and deadline:
		- for all i  $r_i \leq$  Start $_i \leq d_i p_i$
	- Tasks cannot overlap in time:
		- for all  $i < j$  (Start<sub>i</sub> +  $p_i <$  Start<sub>j</sub>) OR (Start<sub>j</sub> +  $p_j <$  Start<sub>i</sub>)
	- Precedences:
		- Start $_i$  < Start $_i$  for every pair of task i with precedence over task i

## **Variables and Domains**

- Variable domains include the classical:
	- binary, integer, continuous.
- ! In addition, variables may take a value from *any* finite set.  $-$  e.g., X in  $\{a,b,c,d,e\}$ .
- There exist special "structured" variable types.
	- Set variables (take a set of elements as value).
	- Activities or interval variables (for scheduling applications).

## **Properties of Constraints**

- Declarative (invariant) relations among objects.  $- X > Y$
- The order of imposition does not matter.
	- X + Y <= Z, X + Y >=Z
- Non-directional.
	- A constraint between X and Y can be used to infer information on Y given information on X and vice versa.
- Rarely independent.
	- Shared variables as communication mechanism.
- Incremental operational behavior.
	- When new information available, the computation does not necessarily start from scratch.

#### **Constraints – Examples**

• Algebraic expressions.

$$
- X_1 > X_2
$$

$$
-X_1 + X_2 = X_3
$$

- $-$  X<sup>3</sup>(Y<sup>2</sup> − Z) ≥ 25 + X<sup>2</sup> ·max(X, Y, Z)
- Extensional constraints ('table' constraints).

–  $(X,Y,Z)$  in  $\{(a, a, a), (b, b, b), (c, c, c)\}$ 

- Variables as subscripts ('element' constraints).
	- $Y = cost[X]$  (here Y and X are variables, 'cost' is an array of parameters)

## **Constraints – Examples**

- Reasoning with meta-constraints.
	- $\sum_i (X_i > t_i) \leq 5$
- ! Logical relations in which (meta-)constraints can be mixed.
	- ((X < Y) OR (Y < Z)) ⇒ (C = min(X,Y))
- ! Global constraints.
	- alldifferent( $[X_1, X_2, X_3]$ ) instead of  $X_1 \neq X_2$ ,  $X_1 \neq X_3$ ,  $X_2 \neq X_3$

# **Modeling is Critical!**

- Choice of variables defines search space.  $- D(X_1) \times D(X_2) \times ... \times D(X_n)$
- Choice of constraints defines:
	- how domains search space can be reduced;
	- how search can be guided.
- Need to go beyond the declarative specification!

# **Modeling is Critical**

- ! Given the human understanding of a problem, we need to answer questions like:
	- which variables shall I choose?
	- which constraints shall I enforce?
	- can I exploit any global constraints?
	- so I need any auxiliary variables?
	- are some constraints redundant, therefore can be avoided?
	- are there any implied constraints?
	- can symmetry be eliminated?
	- are there any dual viewpoints?
	- among alternative models, which one shall I prefer?

#### **Golomb Ruler**

- Place m marks on a ruler such that:
	- distance between each pair of marks is different;
	- the length of the ruler is minimum.
- Applications in radio astronomy and information theory.
- ! Difficult to solve! Largest known ruler is of order 27.

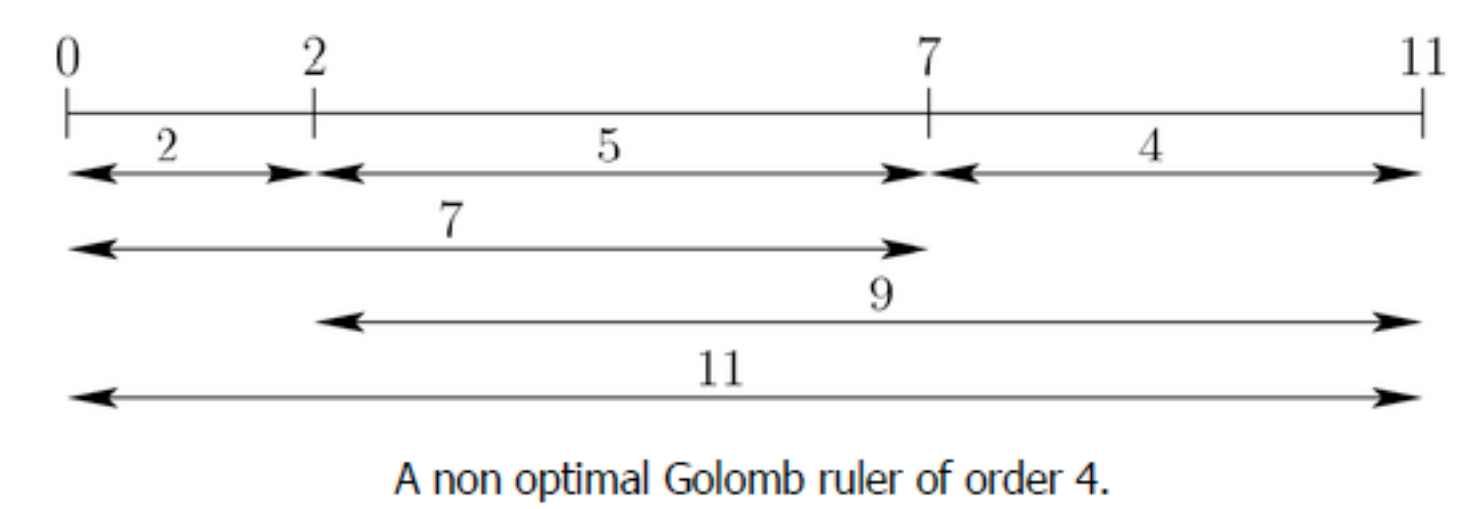

#### **Golomb Ruler**

- Place m marks on a ruler such that:
	- distance between each pair of marks is different;
	- the length of the ruler is minimum.
- Applications in radio astronomy and information theory.
- ! Difficult to solve! Largest known ruler is of order 27.

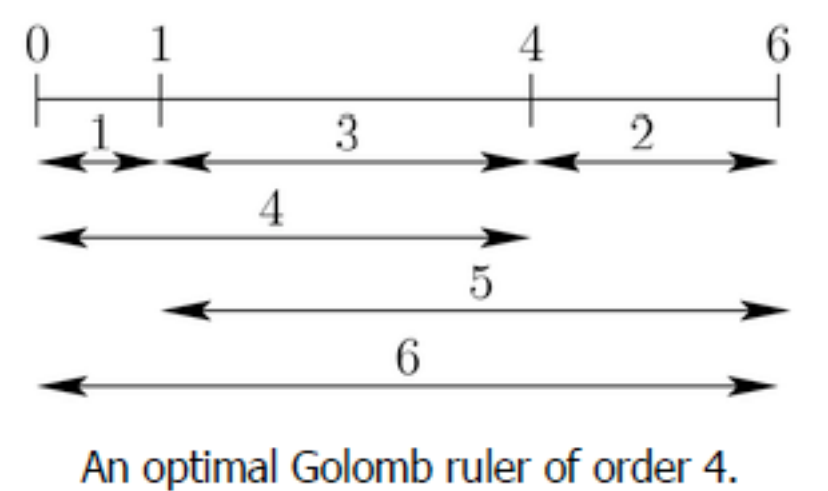

- Variables and Domains
	- $[X_1, X_2, ..., X_m]$
	- $X_i$ , representing the position of the i<sup>th</sup> mark, taking a value from  $\{0,1,\ldots,2^{(m-1)}\}$

- Variables and Domains
	- $[X_1, X_2, ..., X_m]$

 $X_i$ , representing the position of the i<sup>th</sup> mark, taking a value from  $\{0,1,\ldots,2^{(m-1)}\}$ 

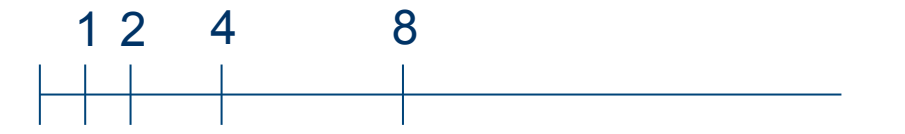

- Variables and Domains
	- $[X_1, X_2, ..., X_m]$
	- $X_i$ , representing the position of the i<sup>th</sup> mark, taking a value from  $\{0,1,\ldots,2^{(m-1)}\}$
- **Constraints** 
	- for all  $i_1 < j_1$ ,  $i_2 < j_2$ ,  $i_1 \neq i_2$  or  $j_1 \neq j_2$   $|X_{i1} X_{j1}| \neq |X_{i2} X_{j2}|$
- Objective: minimize  $(max([X_1, X_2, ..., X_m]))$

- Variables and Domains
	- $[X_1, X_2, ..., X_m]$
	- $X_i$ , representing the position of the i<sup>th</sup> mark, taking a value from  $\{0,1,\ldots,2^{(m-1)}\}$
- **Constraints** 
	- for all  $i_1 < j_1$ ,  $i_2 < j_2$ ,  $i_1 \neq i_2$  or  $j_1 \neq j_2$   $|X_{i1} X_{j1}| \neq |X_{i2} X_{j2}|$
- Objective: minimize  $(max([X_1, X_2, ..., X_m]))$
- Problematic model.
	- $-$  O( $n<sup>4</sup>$ ) quaternary constraints.
	- Loose reduction in domains.

#### **Better Model**

- **Auxiliary Variables** 
	- Variables introduced into a model, because either:
		- it is difficult/impossible to express some constraints on the main variables;
		- or some constraints on the main variables do not lead to significant domain reductions.
	- for all  $i < j$  D<sub>ii</sub>, representing the distance between i<sup>th</sup> and the j<sup>th</sup> marks.
- **Constraints** 
	- for all  $i < j$   $D_{ij} = |X_i X_j|$
	- alldifferent( $[D_{12}, D_{13}, ..., D_{(m-1)m}]$ )

### **Better Model**

- Constraints
	- for all  $i < j$   $D_{ij} = |X_i X_j|$
	- alldifferent( $[D_{12}, D_{13}, ..., D_{(m-1)m}]$ )
	- alldifferent $([X_1, X_2, ..., X_m])$
- ! Improvements:
	- $-$  O(n<sup>2</sup>) ternary constraints.
	- Implied constraint.
		- Propagation is in general incomplete: inconsistent values are left in the domains.
		- Constraint implied by the constraints defining the problem which cannot be deduced by the incomplete solver.
		- No change in set of solutions, great reductions in search space!
	- Tighter constraints and denser constraint graph.

#### **Improved Model**

- Symmetry
	- Positions can be permuted.

$$
- X_1 = 0, X_2 = 1, X_3 = 4, X_4 = 6
$$

- $X_1 = 0$ ,  $X_2 = 1$ ,  $X_3 = 6$ ,  $X_4 = 4$
- $X_1 = 0$ ,  $X_2 = 4$ ,  $X_3 = 1$ ,  $X_4 = 6$
- $X_1 = 0$ ,  $X_2 = 4$ ,  $X_3 = 6$ ,  $X_4 = 1$
- $X_1 = 0$ ,  $X_2 = 6$ ,  $X_3 = 1$ ,  $X_4 = 4$
- $X_1 = 0$ ,  $X_2 = 6$ ,  $X_3 = 4$ ,  $X_4 = 1$
- …
- n! permutations

#### **Improved Model**

- Symmetry
	- Positions can be permuted.
	- A ruler can be reversed.

- 
$$
X_1 = 0
$$
,  $X_2 = 1$ ,  $X_3 = 4$ ,  $X_2 = 6$   
-  $X_1 = 0$ ,  $X_2 = 2$ ,  $X_3 = 5$ ,  $X_2 = 6$ 

### **Improved Model**

- Symmetry
	-
	- A ruler can be reversed.

- Positions can be permuted. Many symmetrically equivalent search states!
- Symmetry
	- Positions can be permuted. Many symmetrically equivalent search
	- A ruler can be reversed.
	- Symmetry breaking constraints.
		- Not implied by the constraints defining the problem.

states!

- Reduce the set of solutions and search space!
- Symmetry Breaking Constraints
	- $X_1 < X_2 < ... < X_m$
	- $X_1 = 0$
	- $D_{12}$  <  $D_{(m-1)m}$
- New objective
	- minimize  $(X<sub>m</sub>)$

## **Benefits of Remodeling**

- The m marks must all be different in 1..d.
	- Search space = number of m-permutations:  $d! / (d-m)!$
- But they can also be totally ordered.
	- Search space = number of  $m$ -combinations:  $d! / m!(d-m)!$
	- m! times smaller!
- Instead of 0 being any mark on the ruler we can constrain it to be at position 1.
	- Reduction of **d**.
- Then we just have to minimise the position of the last mark.

- **.** Symmetry Breaking Constraints Enable Constraint **Simplication** 
	- $X_1 < X_2 < ... < X_m$ 
		- $\cdot$  alldifferent on  $X_i$  becomes redundant.
		- for all i<j D<sub>ij</sub> =  $|X_i-X_j| \to$  for all i<j D<sub>ij</sub> = X<sub>j</sub> X<sub>i</sub>

**.** Symmetry Breaking Constraints Enable Additional Implied Constraints

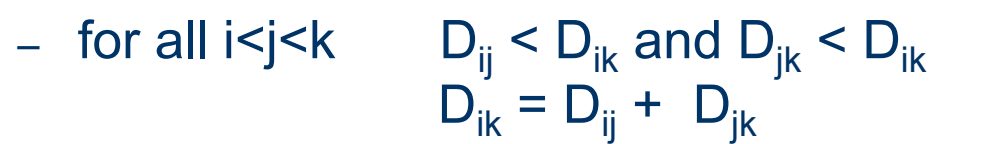

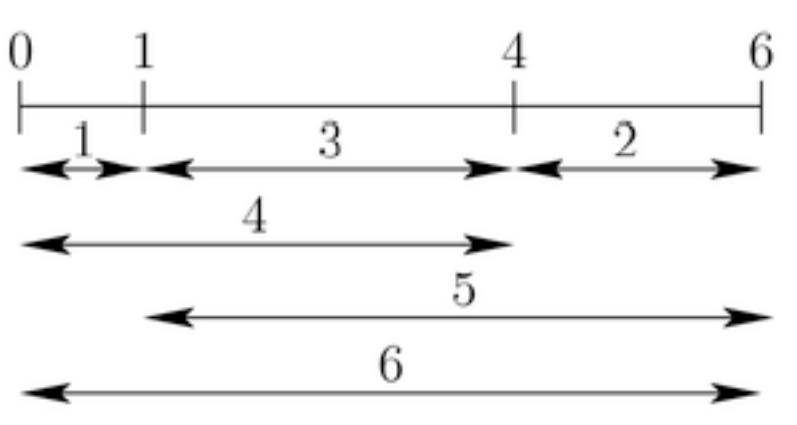

An optimal Golomb ruler of order 4.

- ! Deducing information from Golomb Rulers of smaller order
	- If you consider any k consecutive marks of a Golomb Ruler of order  $n > k$ , they form a Golomb Ruler of order  $k$ .

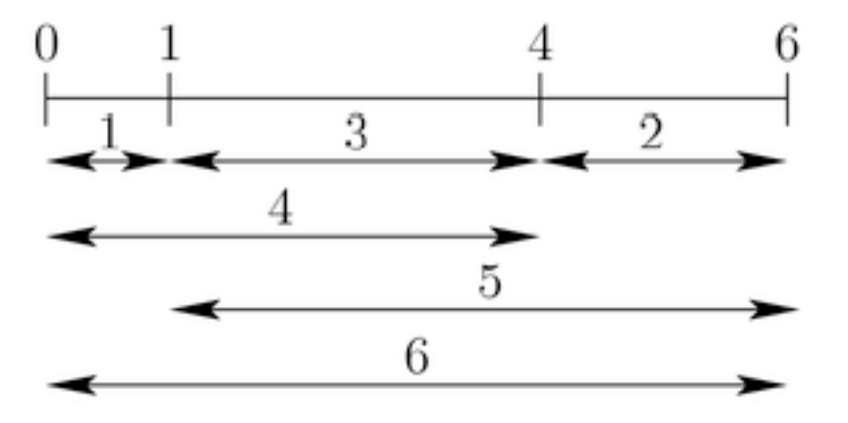

An optimal Golomb ruler of order 4.

- Deducing information from Golomb Rulers of smaller order
	- If you consider any k consecutive marks of a Golomb Ruler of order  $n > k$ , they form a Golomb Ruler of order  $k$ .
	- Therefore they must span over a distance at least as long as the optimal size of Rulers of order k.
	- − for all i<j  $D_{ii}$  ≥ Ruler(j-i+1)
	- Can you find others?

# **Modeling is Critical!**

- ! Given the human understanding of a problem, we need to answer questions like:
	- which variables shall I choose?
	- which constraints shall I enforce?
	- can I exploit any global constraints?
	- so I need any auxiliary variables?
	- are some constraints redundant, therefore can be avoided?
	- are there any implied constraints?
	- can symmetry be eliminated?
	- are there any dual viewpoints?
	- among alternative models, which one shall I prefer?

#### **Dual Viewpoint**

- Viewing a problem P from different perspectives may result in different models of P.
- Each models yields the same set of solutions.
- Each dual model exhibits in general a different representation of P.
	- Different variables.
	- Different domains.
	- Different constraints.
		- Different size of the search space!

#### **Permutation Problems**

- A CSP is a permutation problem if:
	- it has the same number of values as variables;
	- all variables have the same domain;
	- each variable must be assigned a different value  $\rightarrow$  alldifferent constraint.
- Any solution assigns a permutation of the values to the variables.
- Other constraints determine which permutations are solutions.

#### **Permutation Problems**

#### • Many examples in:

- scheduling;
- assignment;
- routing;
- timetabling.

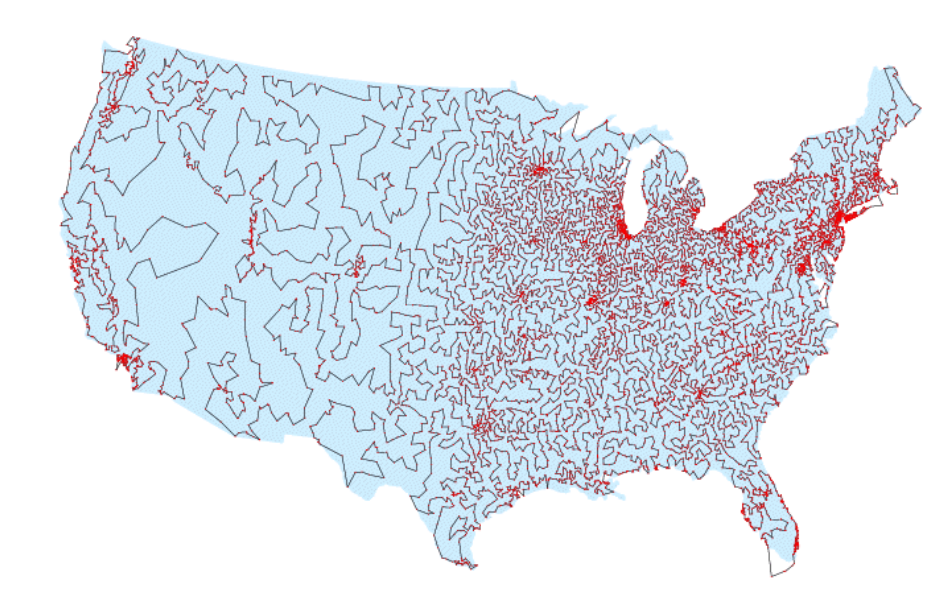

*TSP problem = find permutation of cities which makes a tour of minimum length* 

#### **Dual Viewpoints in Permutations**

- Each variable is assigned exactly one value.
- Each possible value is assigned to exactly one variable.
- The dual CSP:
	- Also a permutation problem.
	- Interchanges variables and values.
- E.g., if there are n people to do n tasks:
	- Tasks  $\rightarrow$  people
	- People  $\rightarrow$  tasks

## **Dual Viewpoints in Permutations**

- Consider a permutation problem with n variables and values.
- ! One model:
	- Variables  $[X_1, ..., X_n]$  for n different positions.
	- Domains  $\{1,...,n\}$  for n different values in the positions.
	- alldifferent( $[X_1, X_2, ..., X_n]$ ).
	- Other problem constraints.
- ! Dual model:
	- Variables  $[Y_1, ..., Y_n]$  for n different values in the positions.
	- Domains {1,...,n} for n different positions.
	- alldifferent( $[Y_1, Y_2, ..., Y_n]$ ).
	- Other problem constraints.
- The two models may yield the same or totally different CSPs.

• Place n queens in an nxn board so that no two queens can attack each other.

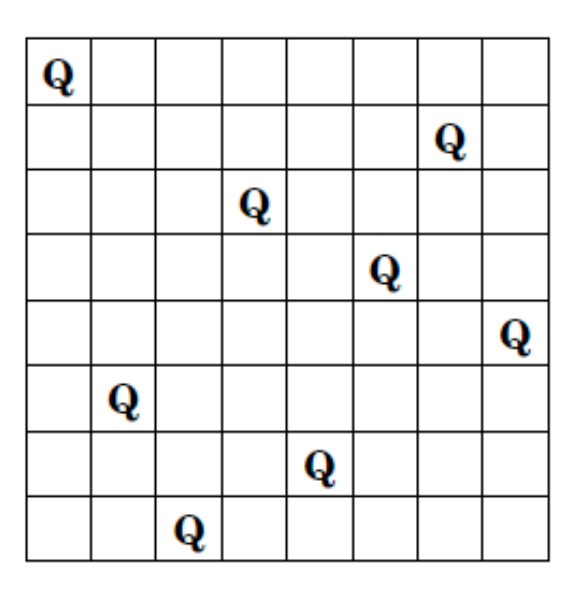

8 queens on an  $8 \times 8$  chessboard, no queen attacking any other

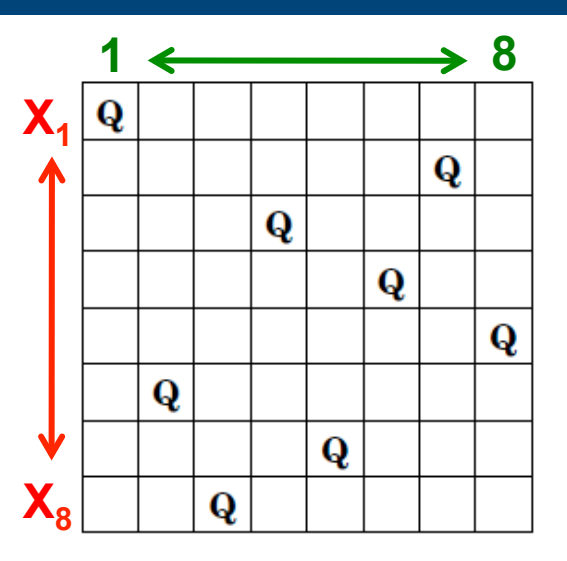

- One model
	- A variable for each row :  $[X_1, X_2, ..., X_n] \rightarrow$  no row attack
	- Domain values represent the columns: {1,...,n}
		- $X_i$  = j means that the queen in row i is in column j
	- Constraints:
		- alldifferent([ $X_1, X_2, ..., X_n$ ])  $\rightarrow$  no column attack
		- for all i<j  $|X_i-X_j| \neq |i-j| \rightarrow$  no diagonal attack

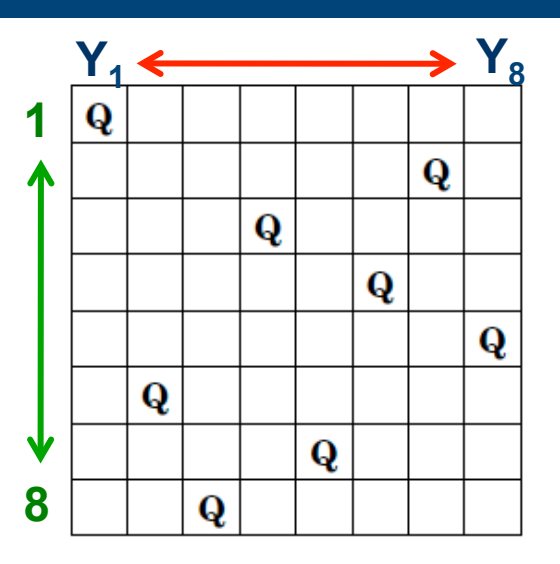

- Dual model
	- A variable for each column :  $[Y_1, Y_2, ..., Y_n] \rightarrow$  no column attack
	- Domain values represent the rows: {1,...,n}
		- $Y_i = j$  means that the queen in column i is in row j
	- Constraints:
		- alldifferent( $[Y_1, Y_2, ..., Y_n]$ )  $\rightarrow$  no row attack
		- for all i<j  $|Y_i-Y_j| \neq |i-j| \rightarrow$  no diagonal attack

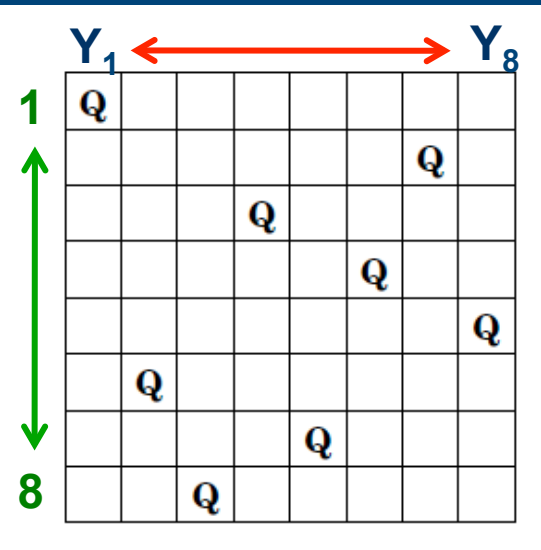

Both viewpoints yield the same CSP!

- Dual model
	- A variable for each column :  $[Y_1, Y_2, ..., Y_n] \rightarrow$  no column attack
	- Domain values represent the rows: {1,...,n}
		- $Y_i = j$  means that the queen in column i is in row j
	- Constraints:
		- alldifferent( $[Y_1, Y_2, ..., Y_n]$ )  $\rightarrow$  no row attack
		- for all i<j  $|Y_i-Y_j| \neq |i-j| \rightarrow$  no diagonal attack

# **Langford's Problem: L(k,n)**

- Find a sequence of length  $n^*k$  of numbers  $[1,n]$  s.t. for all  $i$  in  $[1,n]$ :
	- i appears k times in the sequence;
	- there are *i* other numbers between the **k** successive occurrences of i.

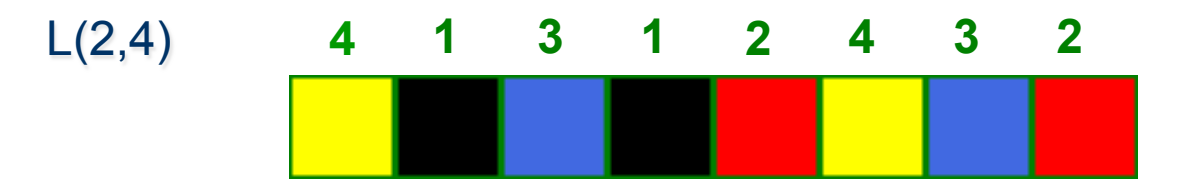

- Due to the mathematician Dudley Langford.
	- Watched his son build a tower which solved L(2,3).

- Variables and Domains
	- Find a position for each number.
	- How many numbers?
	- How many positions?

- Variables and Domains
	- Find a position for each number.
	- How many numbers?
	- How many positions?
		- n\*k numbers, n\*k positions

- Variables and Domains
	- Find a position for each number.
	- $[N_{11}, N_{21}, ..., N_{n1}, ..., N_{1k}, N_{2k}, ..., N_{nk}]$
	- $N_{ii}$  for the j<sup>th</sup> occurrence of i in [1,n]:
		- $N_{11} \rightarrow 1^{sth}$  occurrence of 1
		- $N_{21} \rightarrow 1^{\text{sth}}$  occurrence of 2
		- … i appears k times in the sequence
		- $N_{12} \rightarrow 2^{nd}$  occurrence of 1
		- $N_{22} \rightarrow 2^{nd}$  occurrence of 2
		- $\bullet$  …  $\bullet$  …
	- Domain values {1,...,n\*k} represent the positions in the sequence:

Ĩ

•  $N_{ij}$ = p means the j<sup>th</sup> occurrence of i is in position p.

- **Constraints** 
	- alldifferent( $[N_{11}, N_{21}, ..., N_{n1}, ..., N_{1k}, N_{2k}, ..., N_{nk}]$ )
	- for all i, j,  $N_{i(j+1)} = (i+1)+N_{ij}$

- Symmetry
	- Each sequence can be inverted.

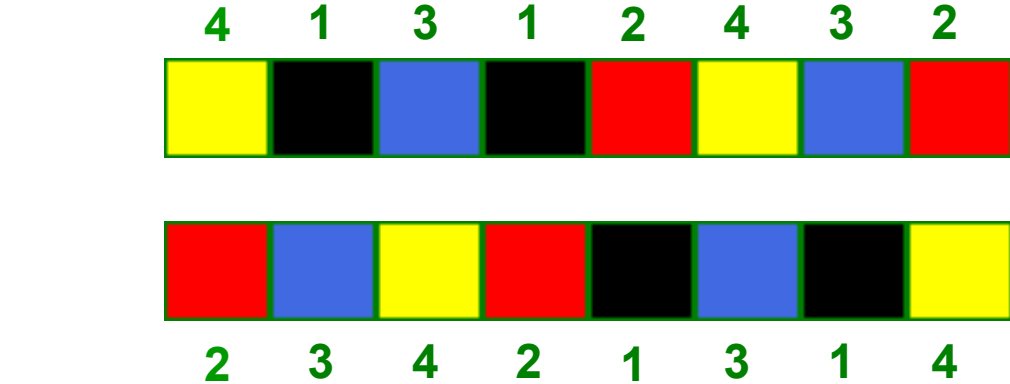

- **.** Symmetry Breaking Constraints
	- $-L(3,9)$ :

 $N_{92}$  < 14 (2<sup>nd</sup> occurrence of 9 is in the 1<sup>sth</sup> half)

OR  $N_{92}$ =14 and  $N_{82}$ <14 (2<sup>nd</sup> occurrence of 8 is in the 1<sup>sth</sup> half)

- Variables and Domains
	- Find a number for each position.
	- $[P_1, P_2, ..., P_{n*k}]$
	- Domain values?

- Variables and Domains
	- Find a number for each position.
	- $[P_1, P_2, ..., P_{n*k}]$
	- Domain values?
		- If use the numbers to place, we cannot use an alldifferent constraint.
		- Each number occurs not once but k times.

- Variables and Domains
	- Find a number for each position.
	- $[P_1, P_2, ..., P_{n*k}]$
	- Domain values
		- Solution 1: use  $\{1,...,n^k\}$  with the value  $i+(j-1)^k$ n standing for the j<sup>th</sup> occurrence of i.
- **Constraints** 
	- alldifferent( $[P_1, P_2, ..., P_{n*k}]$ )
	- distance constraints?

- Variables and Domains
	- Find a number for each position.
	- $-$  [P<sub>1,</sub> P<sub>2, …</sub>, P<sub>n\*k</sub>]
	- Domain values
		- Solution 2: use  $\{1,...,n\}$
- **Constraints** 
	- Each number must occur exactly k times!
		- Global cardinality constraint

 $\text{gcc}([X_1, X_2, ..., X_n], [v_1, ..., v_m], [O_1, ..., O_m])$  iff forall  $j \in \{1, ..., m\}$   $O_j = |\{X_i | X_i = v_j, 1 \le i \le n\}|$ 

• gcc( $[P_1, P_2, ..., P_{n*k}]$ , [1, ..., n], [k, ..., k])

- Variables and Domains
	- Find a number for each place.
	- $-$  [P<sub>1,</sub> P<sub>2,</sub> ..., P<sub>n\*k</sub>]
	- Domain values
		- Solution 2: use  $\{1,..., n\}$
- **Constraints** 
	- Each number must occur exactly k times!
		- gcc( $[P_1, P_2, ..., P_{n*k}]$ , [1, ..., n], [k, ..., k])
	- Distance constraints?

## **Which Model?**

- **First Model** 
	- alldifferent constraint.
	- Distance constraints.
		- Easily expressible.
		- Good propagation.
- Dual model
	- More natural to find numbers for positions.
		- Searching on P variables might be beneficial.
	- alldifferent/gcc constraint.
	- Distance constraints?

#### **Combined Models**

- Often different views allow different expression of the constraints and different implied constraints:
	- can be hard to decide which is better!
- We can then use multiple models and combine them via channelling constraints to keep consistency between the variables.
- **Benefits:** 
	- Enhanced constraint propagation.
	- Facilitation of the expression of constraints.
	- More options for search variables.

- $\bullet$  Model 1
	- Variables  $[X_1, ..., X_n]$  for n different positions.
	- Domains {1,...,n} for n different values in the positions.
	- alldifferent( $[X_1, X_2, ..., X_n]$ ).
	- Other problem constraints  $PC_1$ .
- ! Model 2
	- Variables  $[Y_1, ..., Y_n]$  for n different values in the positions.
	- Domains {1,...,n} for n different positions.
	- alldifferent( $[Y_1, Y_2, ..., Y_n]$ ).
	- Other problem constraints  $PC<sub>2</sub>$ .
- Combined Model
	- $-$  Model 1 + Model 2
	- Channelling constraints

- $\bullet$  Model 1
	- Variables  $[X_1, ..., X_n]$  for n different positions.
	- Domains {1,...,n} for n different values in the positions.
	- alldifferent( $[X_1, X_2, ..., X_n]$ ).
	- Other problem constraints  $PC_1$ .
- ! Model 2
	- Variables  $[Y_1, ..., Y_n]$  for n different values in the positions.
	- Domains {1,...,n} for n different positions.
	- alldifferent( $[Y_1, Y_2, ..., Y_n]$ ).
	- Other problem constraints  $PC<sub>2</sub>$ .
- Combined Model
	- $-$  Model 1 + Model 2
	- Channelling constraints
		- for all i,j  $X_i = j \leftrightarrow Y_i = i$

- **.** Channelling Constraints
	- N-Queens
		- for all i,j  $X_i = j \leftrightarrow Y_i = i$

- Channelling Constraints
	- N-Queens
		- for all i,j  $X_i = j \leftrightarrow Y_i = i$
	- Langford
		- for all i,j,p  $N_{ij} = p \leftrightarrow P_p = i + (j-1)^*n$
		- for all i,j,p  $N_{ij} = p \rightarrow P_p = i$

#### • Benefits of Channelling

- N-Queens
	- Improved propagation.
	- Search on both sets of variables.

#### – Langford

- Improved propagation.
- Search on both sets of variables.
- ! Facilitates the expression of messy constraints.

- Combined Model 1
	- $-$  Model 1 + Model 2
	- Channelling constraints
		- for all i,j  $X_i = j \leftrightarrow Y_i = i$
- Combined Model 2
	- Model 1 +  $[Y_1, Y_2, ..., Y_n]$ , or
	- $[X_1, X_2, ..., X_n]$  + Model 2
	- Channelling constraints
		- for all i,j  $X_i = j \leftrightarrow Y_i = i$

- Observation
	- alldifferent is redundant.
- Combined Model 3
	- $-[X_1, X_2, ..., X_n]$  + PC<sub>1</sub> +  $[Y_1, Y_2, ..., Y_n]$  + PC<sub>2</sub>
	- Channelling constraints
		- for all i,j  $X_i = j \leftrightarrow Y_i = i$
- Combined Model 4
	- $[X_1, X_2, ..., X_n]$  +  $[Y_1, Y_2, ..., Y_n]$  + PC on suitable variables
	- Channelling constraints
		- for all i,j  $X_i = j \leftrightarrow Y_i = i$
### **Combined Permutation Models**

- Best N-Queens Problem Model
	- Variables
		- $\bullet$  [X<sub>1</sub>, X<sub>2</sub>, …, X<sub>n</sub>], [Y<sub>1</sub>, Y<sub>2</sub>, …, Y<sub>n</sub>]
	- Constraints
		- for all i,j  $X_i = j \leftrightarrow Y_i = i \implies$  Channelling constraints
		- for all  $i < j$   $|X_i-X_j| \neq |i-j|$   $\longrightarrow$  PC<sub>1</sub>
	- Search variables
		- $\bullet$   $[X_1, X_2, ..., X_n, Y_1, Y_2, ..., Y_n]$

### **Combined Permutation Models**

- Best Langford's Problem Model
	- Variables
		- $\bullet$   $[N_{11}, N_{21}, ..., N_{n1}, ..., N_{1k}, N_{2k}, ..., N_{nk}]$ ,  $[P_1, P_2, ..., P_{n*k}]$
	- Constraints
		- for all i,j,p  $N_{ij} = p \leftrightarrow P_p = i + (j-1)^*n \longrightarrow$  Channelling constraints
		- for all i,j,  $N_{i(i+1)} = (i+1)+N_{ii}$   $\longrightarrow PC_1$
	- Search variables
		- $\bullet$   $[P_1, P_2, ..., P_{n*k}]$
		- $\bullet$   $[N_{11}, N_{21}, ..., N_{n1}, ..., N_{1k}, N_{2k}, ..., N_{nk}, P_1, P_2, ..., P_{n*k}]$

## **Combined Models in General**

- **. Best Golomb Ruler Problem Model** 
	- Variables:
		- $[X_1, X_2, ..., X_m]$ ,  $[D_{12}, D_{13}, ..., D_{(m-1)m}]$
	- Constraints:
		- for all i<j  $D_{ij} = X_j X_i$
		- alldifferent( $[D_{12}, D_{13}, ..., D_{(m-1)m}]$ )
		- $X_1 < X_2 < ... < X_m$
		- $X_1 = 0$
		- for all  $i < j < k$   $D_{ij} < D_{ik}$  and  $D_{jk} < D_{ik}$  $D_{ik} = D_{ij} + D_{jk}$
		- for all  $i < j$   $D_{ii} \geq$  Ruler( $j$ - $i+1$ )
	- Search Variables:
		- $[X_1, X_2, ..., X_m]$

 $\longrightarrow$  Channelling constraints

Problem/implied/symmetry breaking constraints on suitable variables

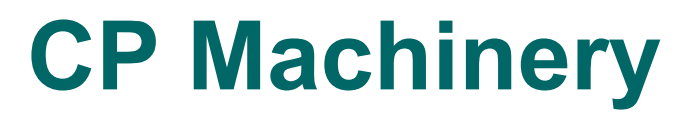

#### • Modeling and solving are strongly interconnected.

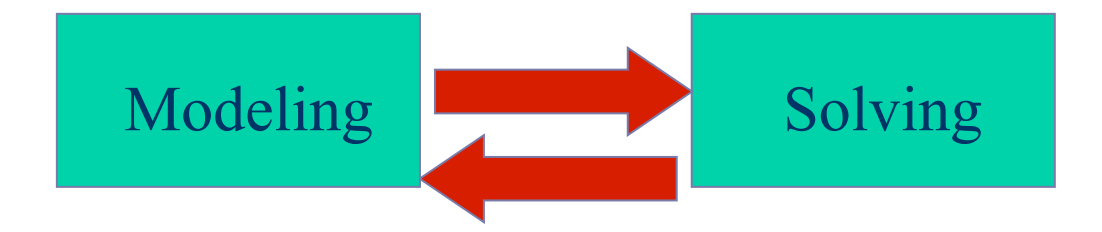

# **Solving**

- The user lets the CP technology solve the CSP:
	- choose a search algorithm:
		- usually backtracking search performing a depth-first traversal of a search tree.
	- integrate local consistency and propagation.
	- choose heuristics for branching on the search tree:
		- which variable to branch on?
		-

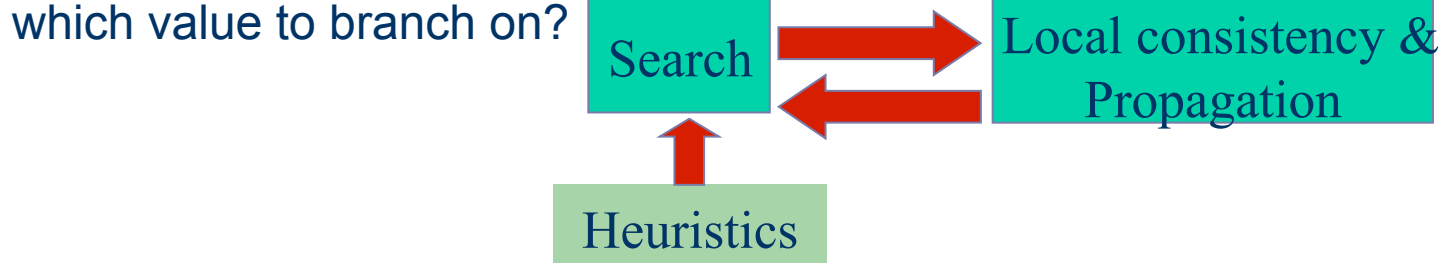

## **Backtracking Search**

- A possible efficient and simple method.
- Variables are instantiated sequentially.
- Whenever all the variables of a constraint is instantiated, the validity of the constraint is checked.
- If a (partial) instantiation violates a constraint, backtracking is performed to the most recently instantiated variable that still has alternative values.
- Backtracking eliminates a subspace from the cartesian product of all variable domains.
- Essentially performs a depth-first search.

### **Backtracking Search**

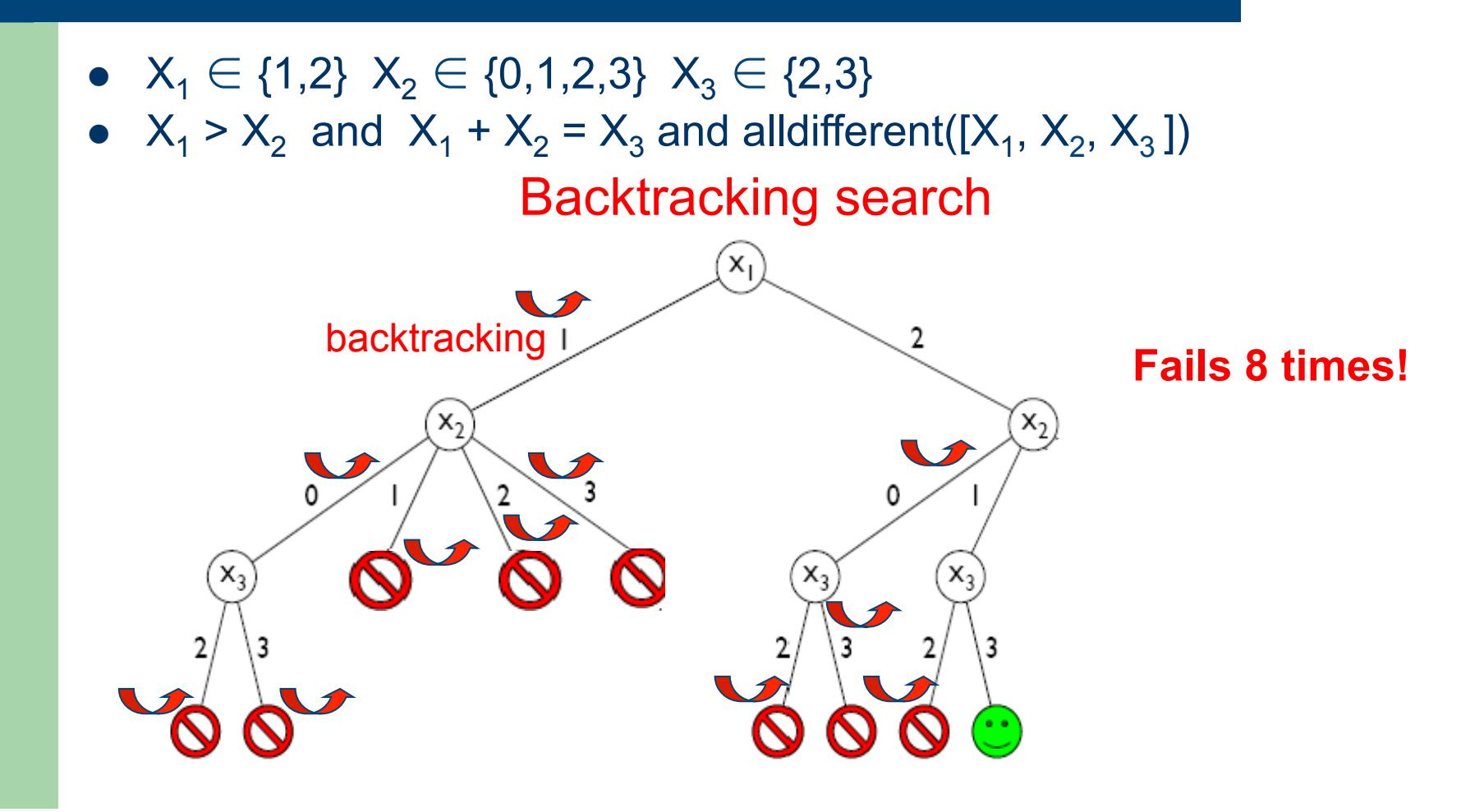

## **Backtracking Search**

- $\bullet$  Backtracking suffers from thrashing  $\circledcirc$  :
	- performs checks only with the current and past variables;
	- search keeps failing for the same reasons.

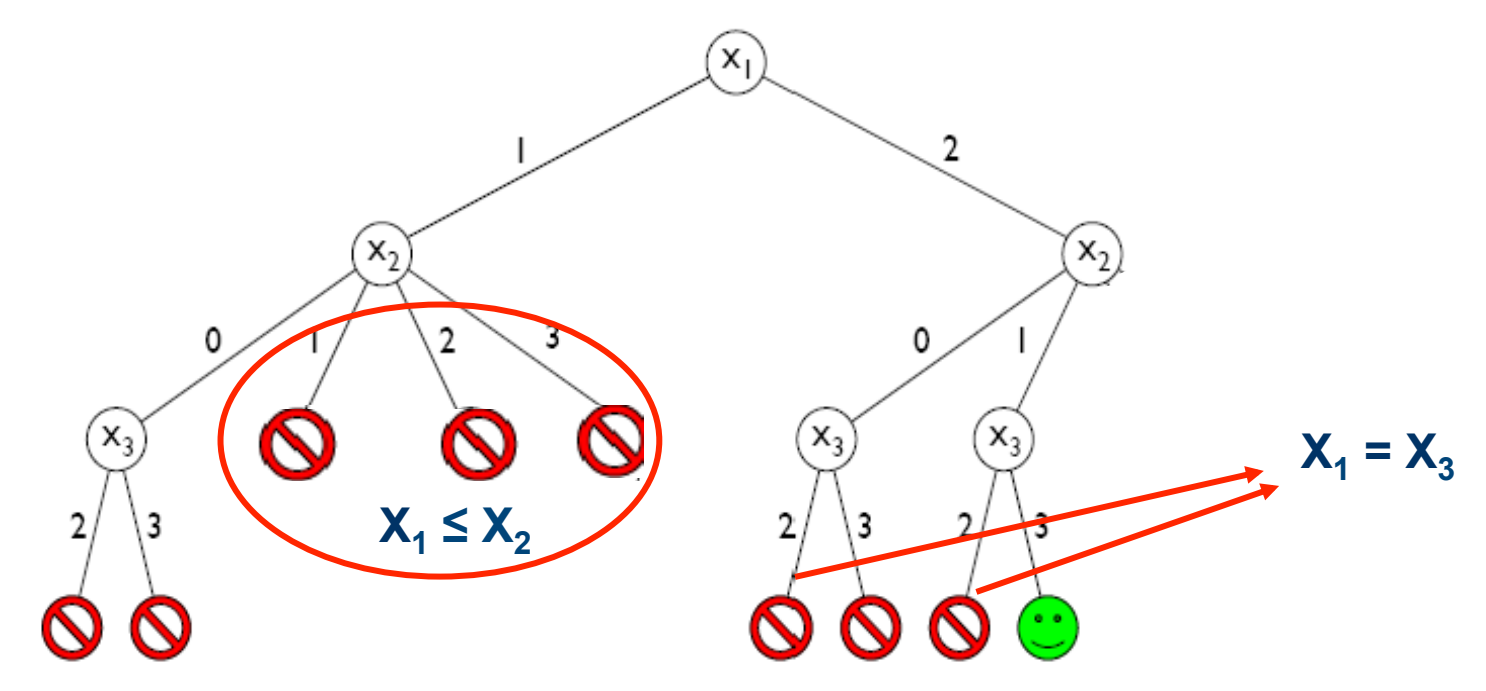

- We can reason about the properties of constraints and their effect on their variables.
- Some values can be filtered from some domains, reducing the backtracking search space significantly!

- $X_1 \in \{1,2\}$   $X_2 \in \{0,1,2,3\}$   $X_3 \in \{2,3\}$
- $X_1 > X_2$  and  $X_1 + X_2 = X_3$  and alldifferent([X<sub>1</sub>, X<sub>2</sub>, X<sub>3</sub>])

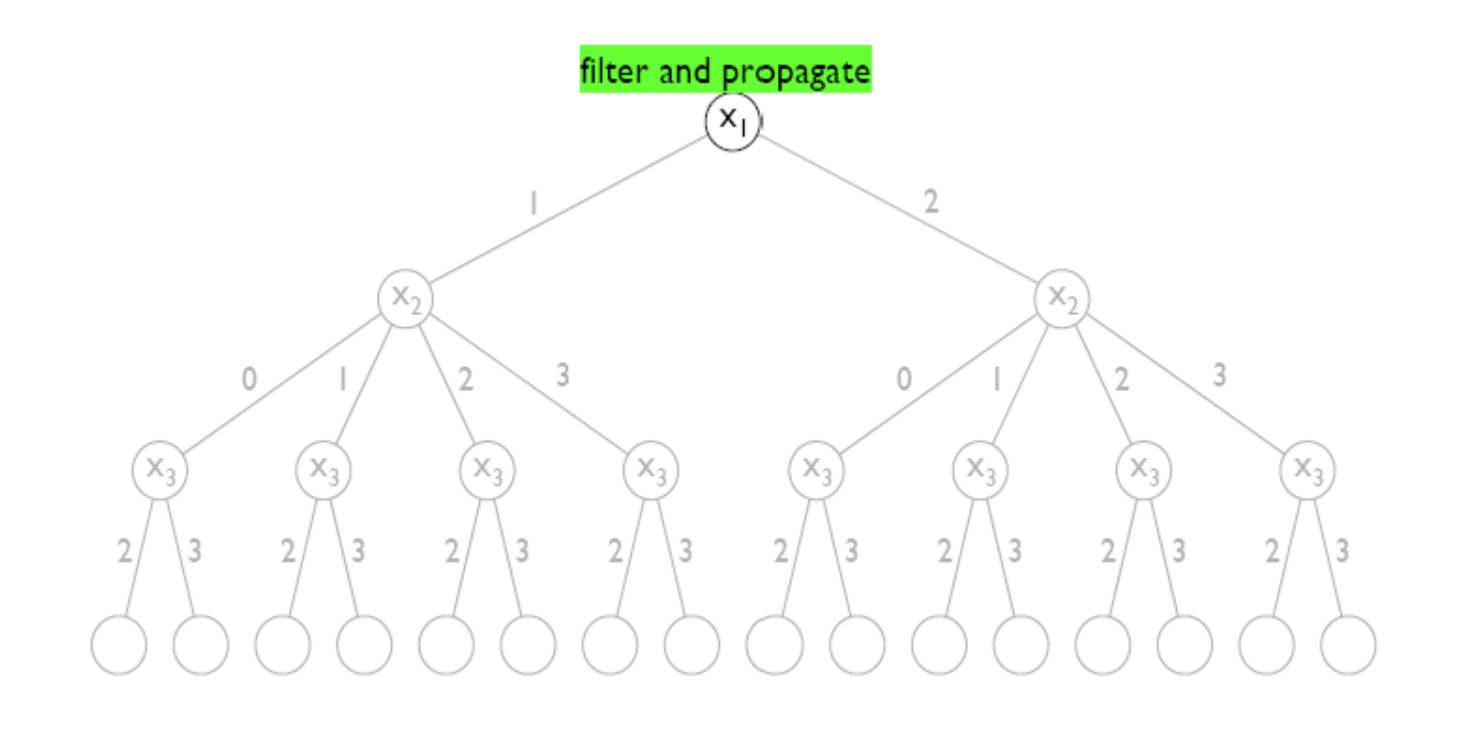

- $X_1 \in \{1, 2\}$   $X_2 \in \{0, 1\}$   $X_3 \in \{2, 3\}$
- $X_1 > X_2$  and  $X_1 + X_2 = X_3$  and alldifferent([X<sub>1</sub>, X<sub>2</sub>, X<sub>3</sub>]) Backtracking search + local consistency/propagation

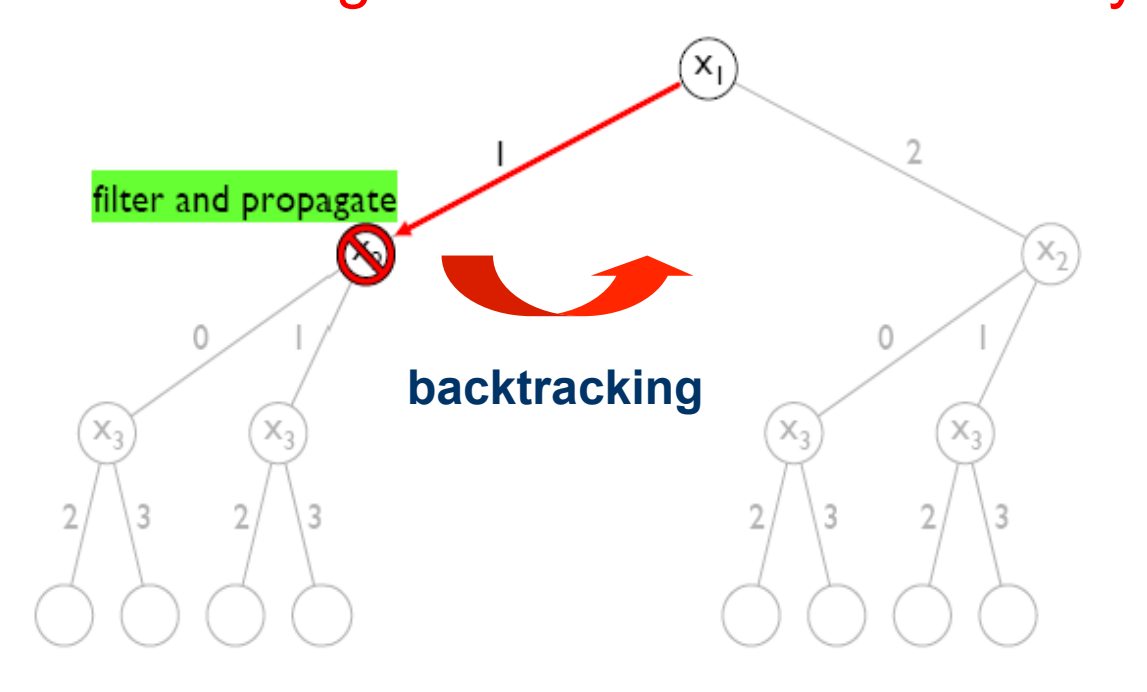

- $X_1 \in \{1,2\}$   $X_2 \in \{0,1,2,3\}$   $X_3 \in \{2,3\}$
- $X_1 > X_2$  and  $X_1 + X_2 = X_3$  and alldifferent([X<sub>1</sub>, X<sub>2</sub>, X<sub>3</sub>]) Backtracking search + local consistency/propagation

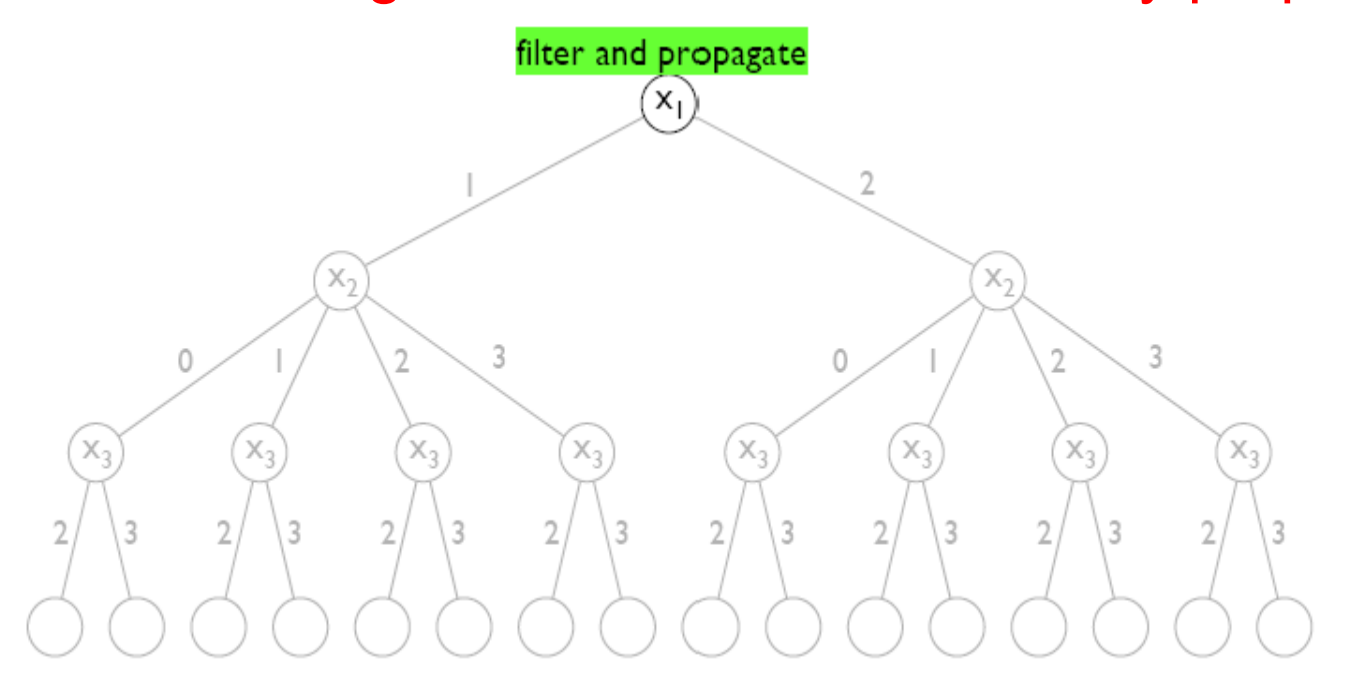

- $X_1 \in \{1,2\}$   $X_2 \in \{1,3\}$   $X_3 \in \{2,3\}$
- $X_1 > X_2$  and  $X_1 + X_2 = X_3$  and alldifferent([X<sub>1</sub>, X<sub>2</sub>, X<sub>3</sub>]) Backtracking search + local consistency/propagation

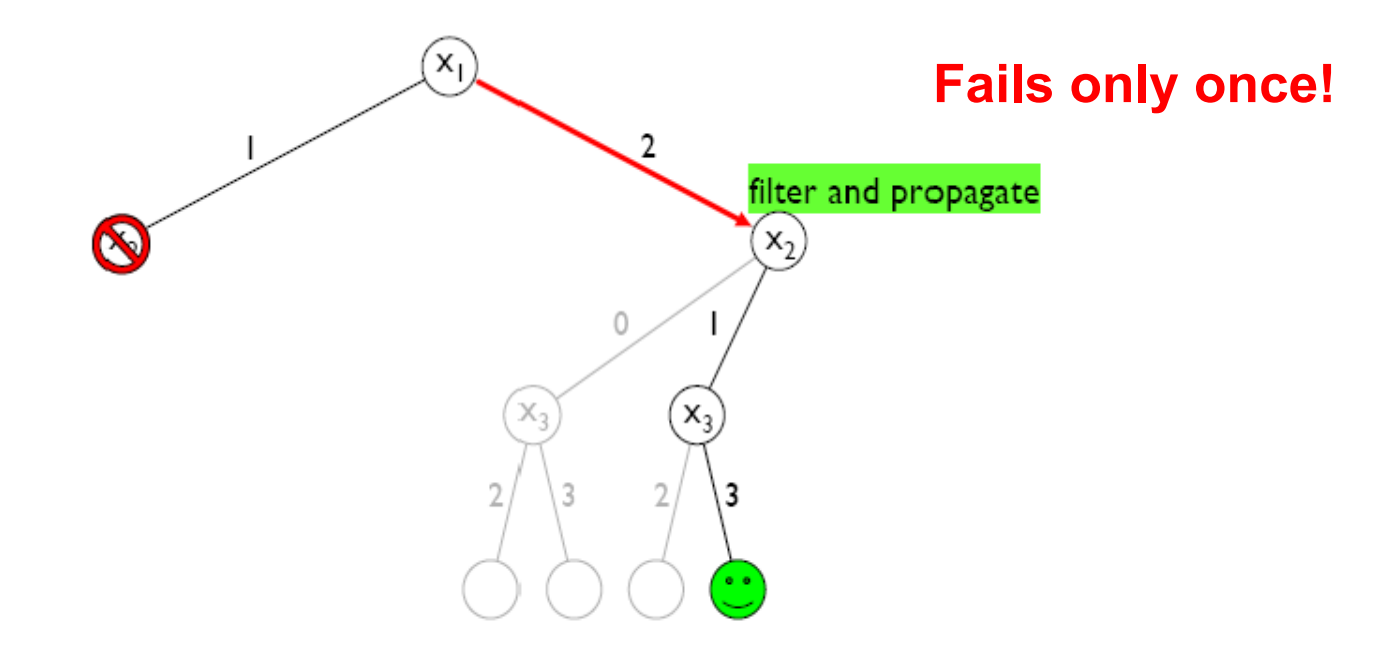

• Central to the process of solving CSPs which are inherently intractable.

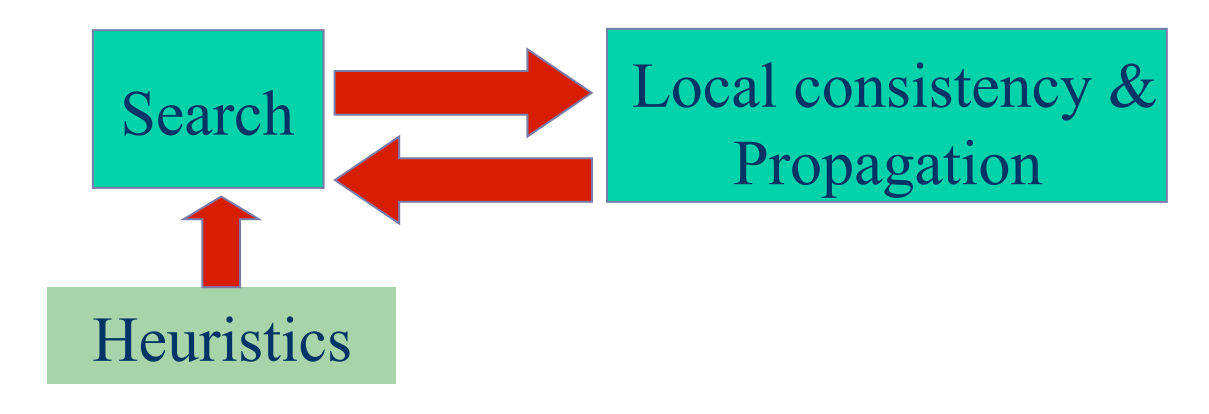

#### **PART II: Local Consistency & Constraint Propagation**

#### **AIMMS**

- Modeling language with an interface to CP and MIP solvers (http://www.aimms.com/cp)
- Student license
- GUI support available only in the Windows version
	- Create a virtual machine with Windows OS in your computer
	- Virtual Box (https://www.virtualbox.org/)
- Extensive documentation
	- One-hour tutorial (general introduction)
	- Chapter 21 "Constraint Programming" of Language Reference